## Multithreaded Programming in Java

## Agenda

- **Introduction**
- **Thread Applications**
- **Defining Threads**
- **Java Threads and States**
- **Examples**

1

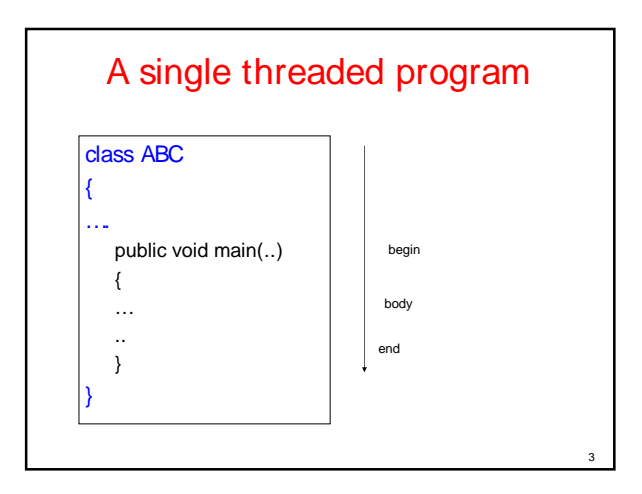

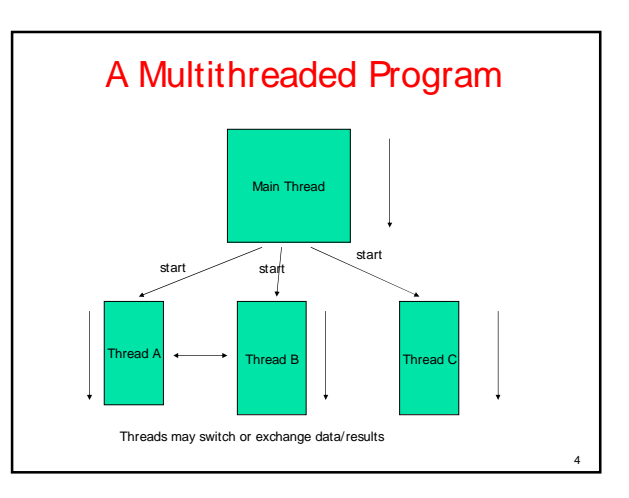

2

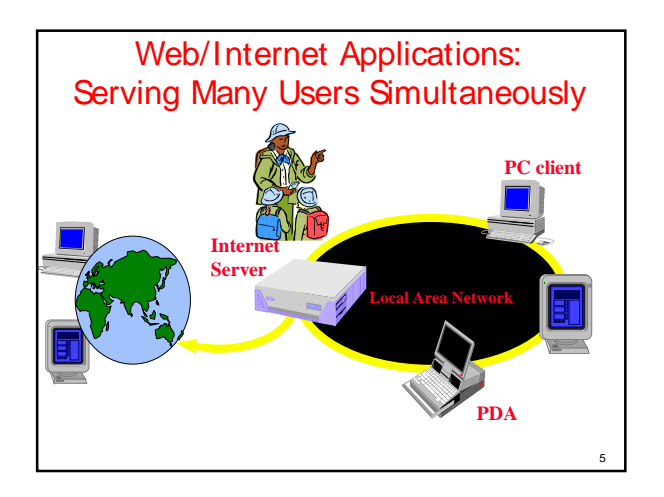

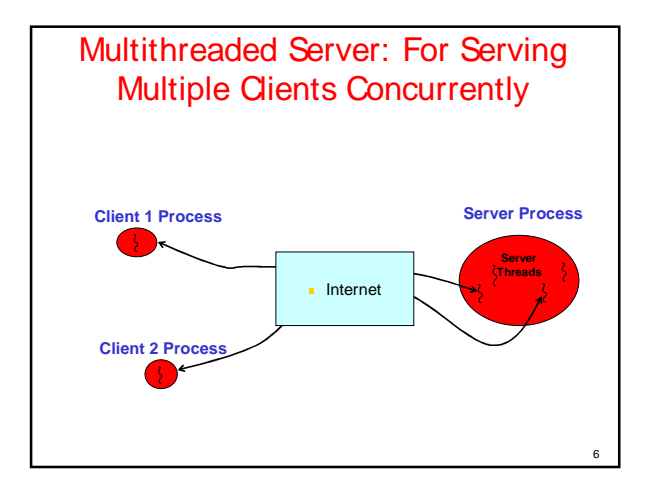

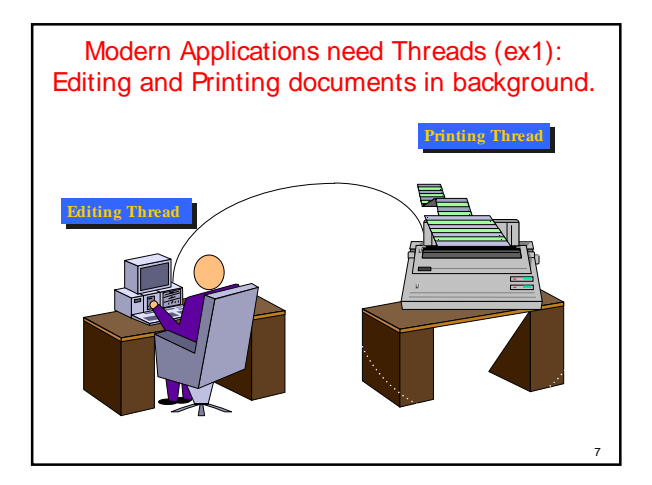

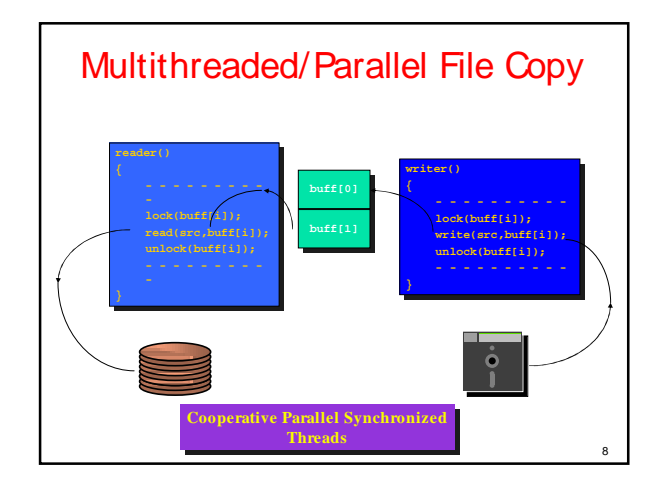

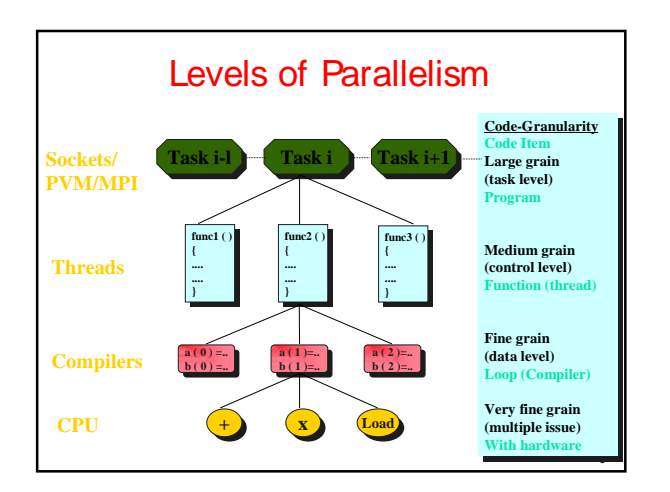

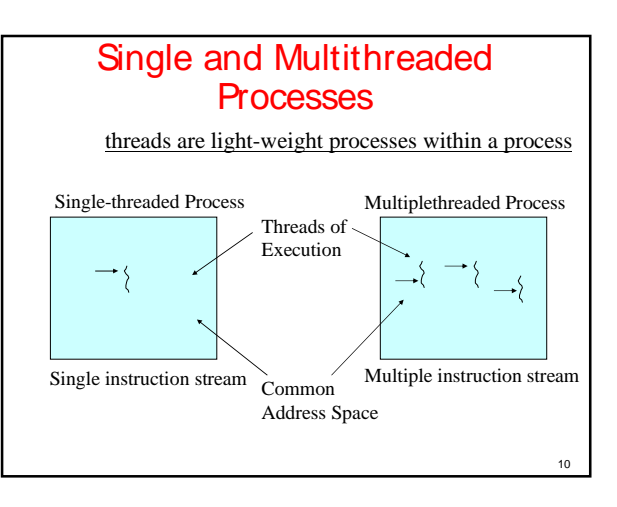

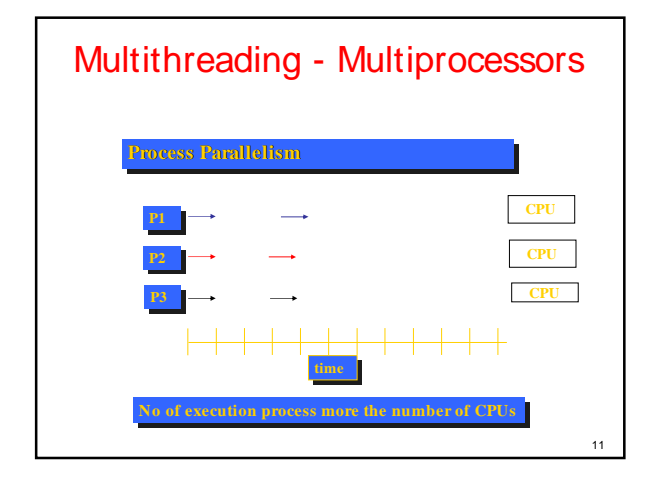

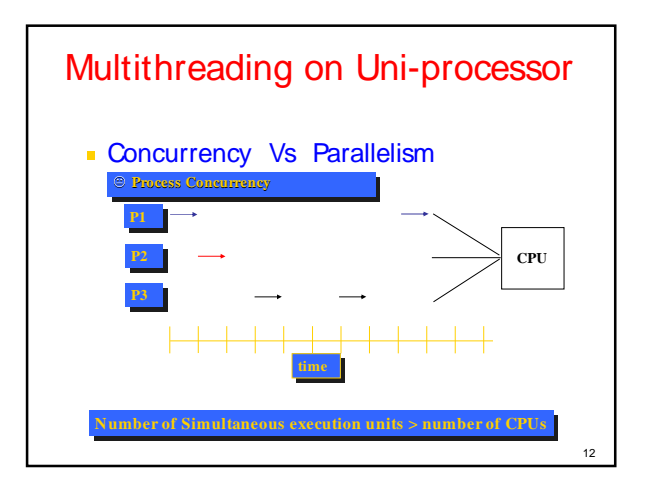

## What are Threads?

- A piece of code that run in concurrent with other threads.
- **Each thread is a statically ordered sequence of** instructions.
- **Threads are being extensively used express** concurrency on both single and multiprocessors machines.
- **Programming a task having multiple threads of** control – Multithreading or Multithreaded Programming.

13

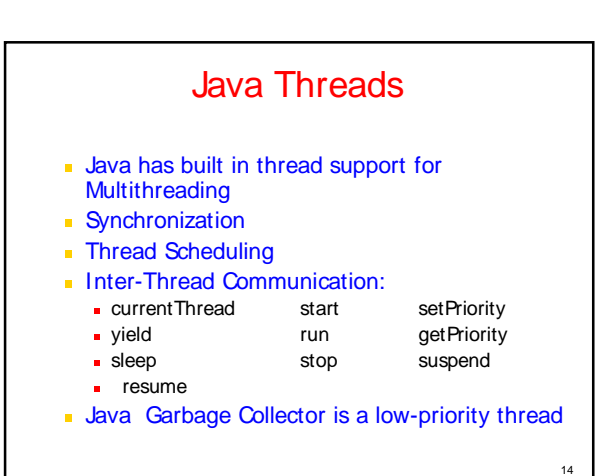

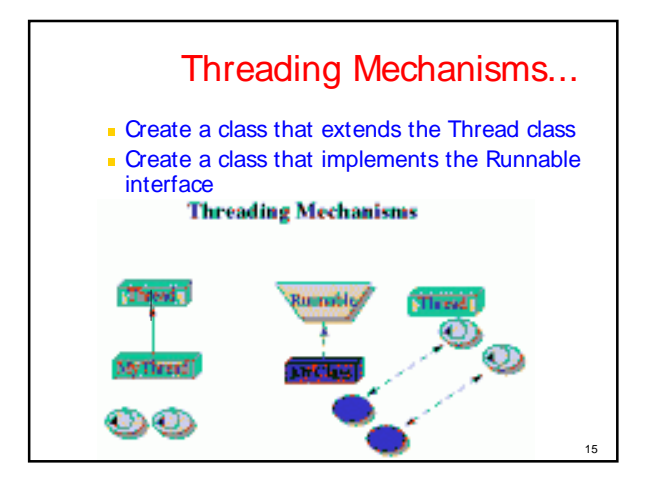

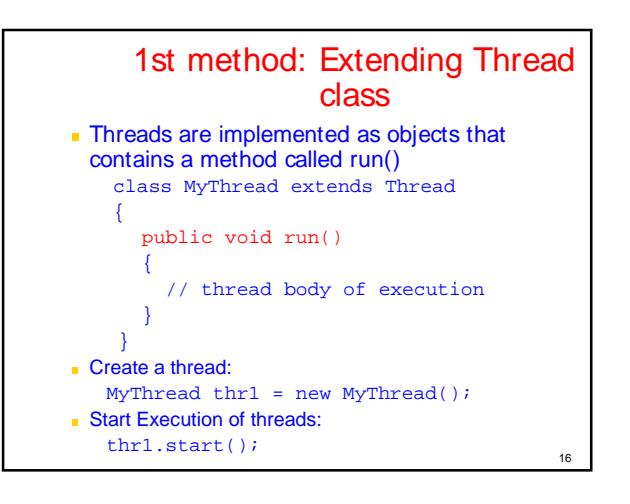

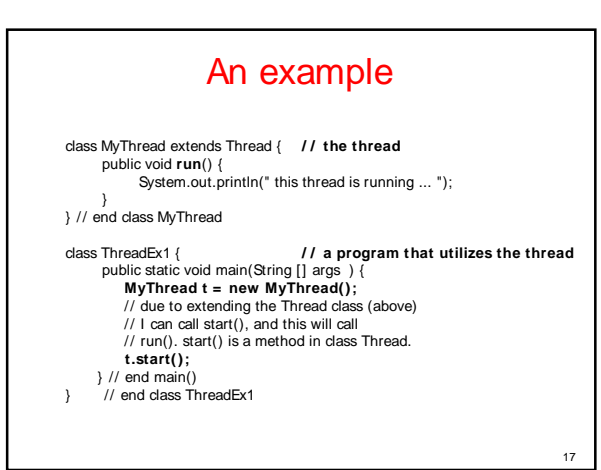

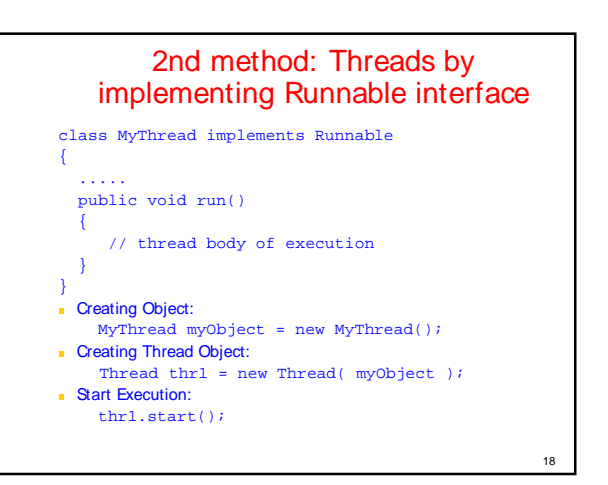

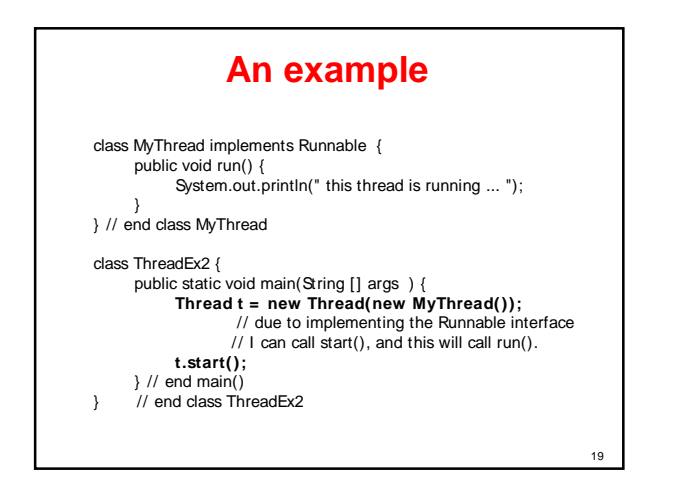

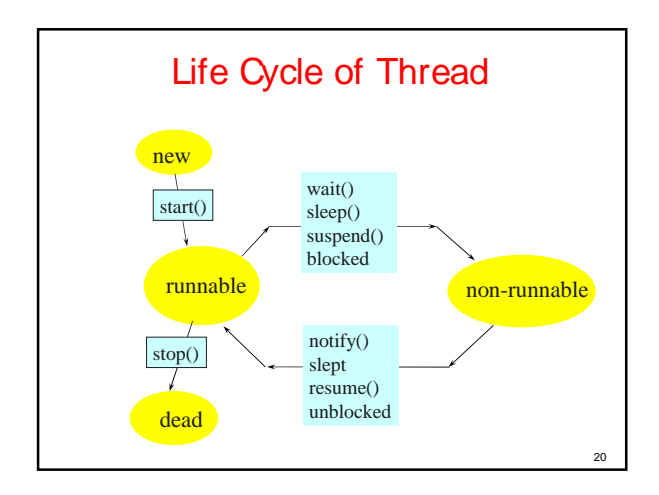

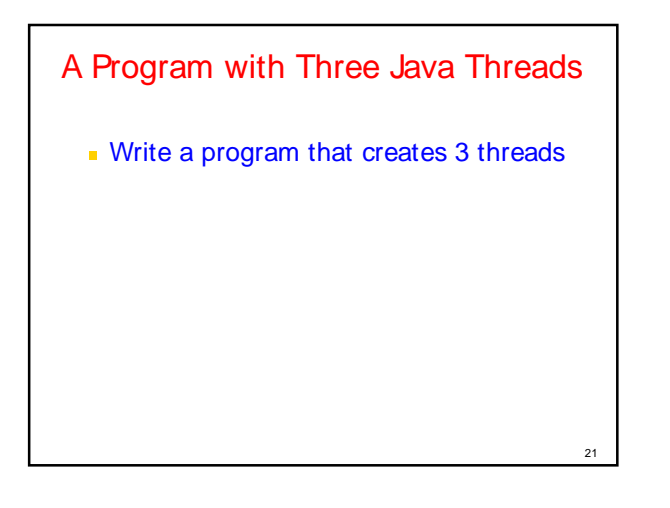

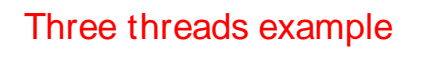

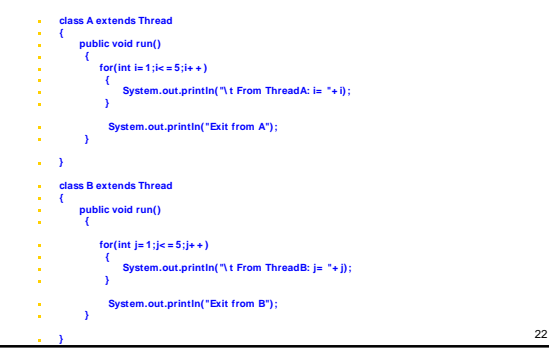

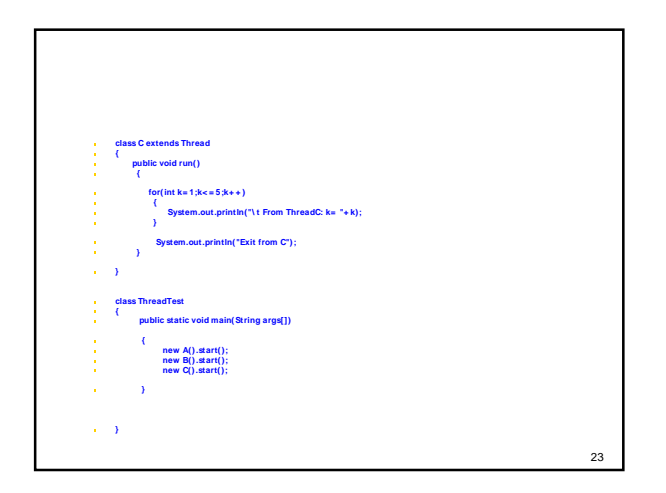

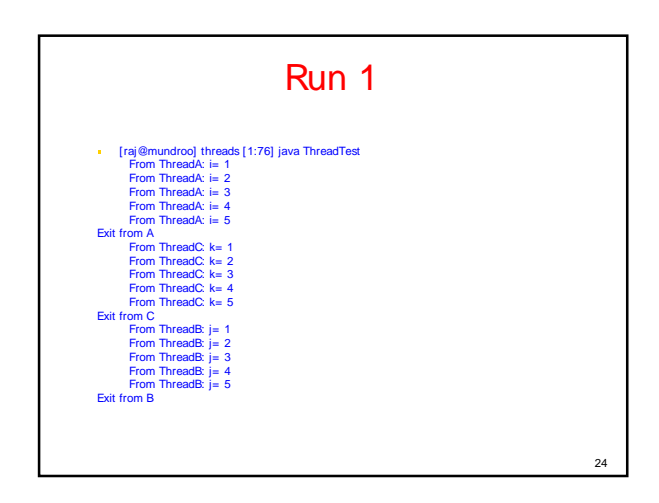

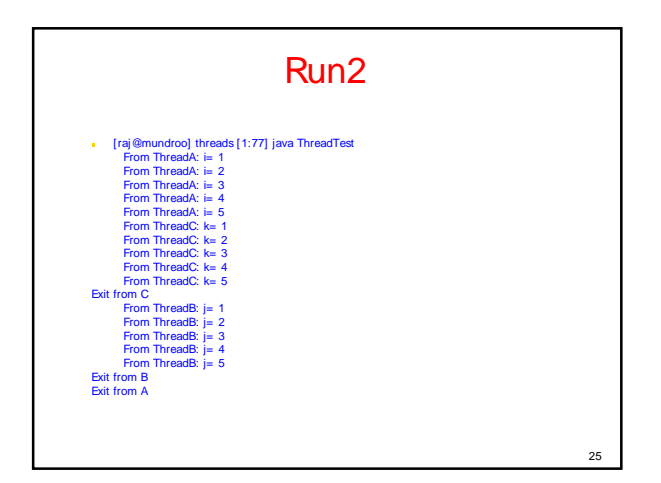

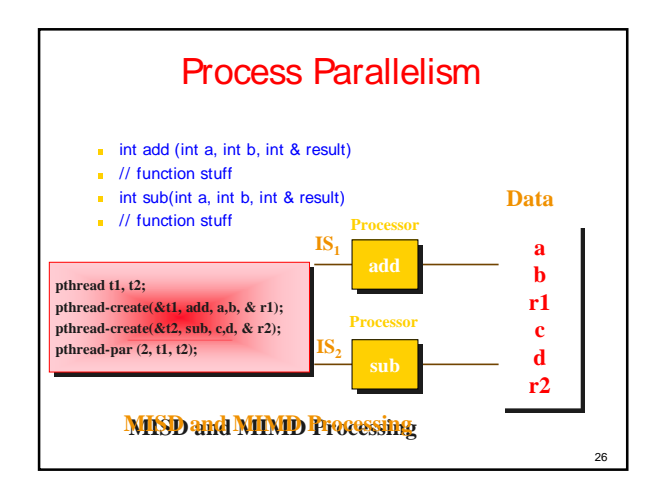

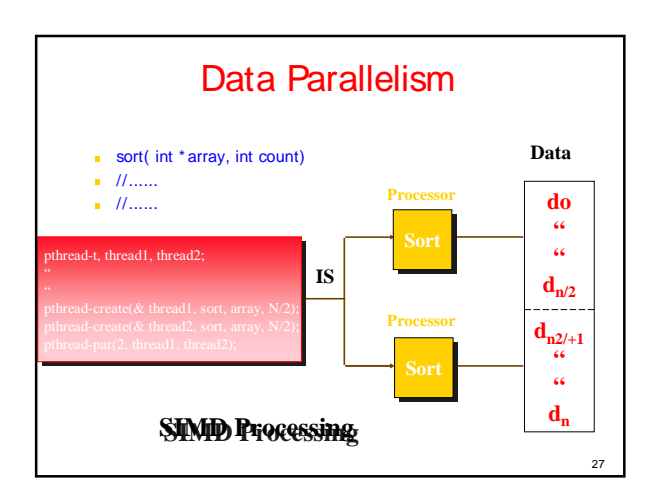

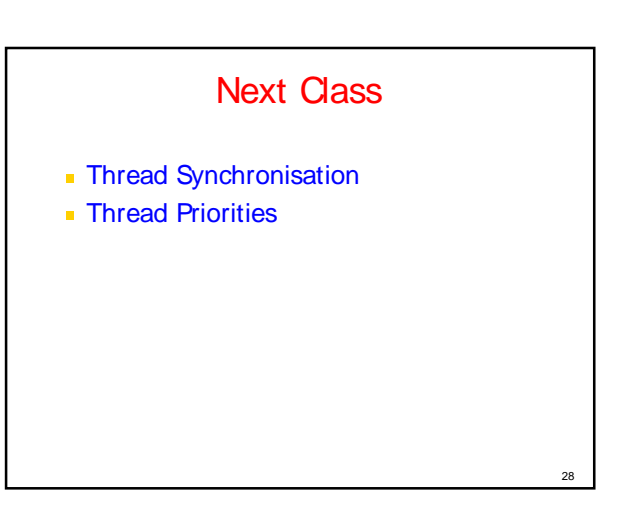

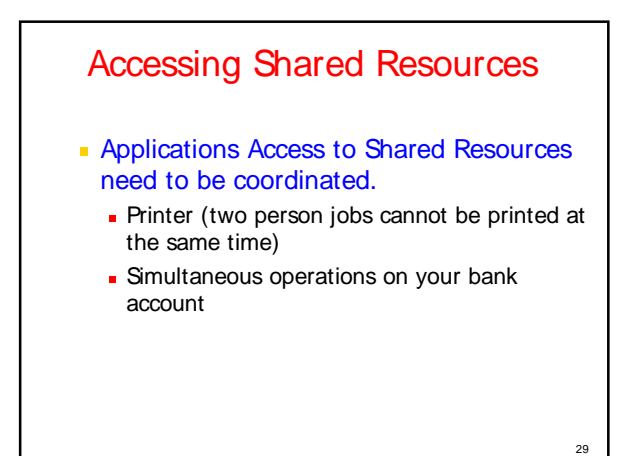

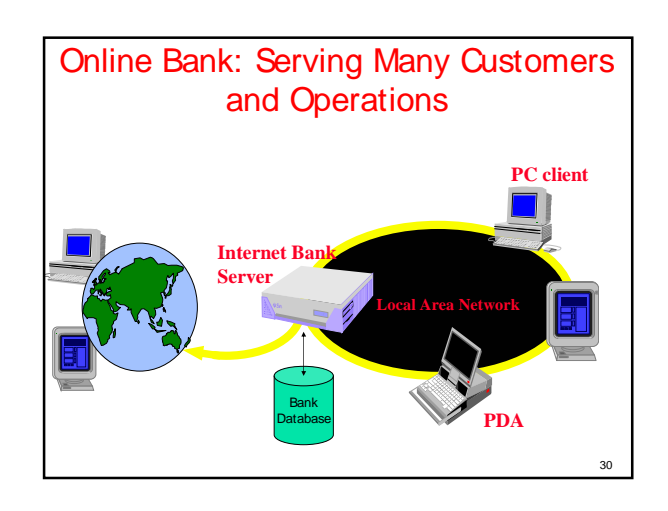

## Shared Resources

- If one thread tries to read the data and other thread tries to update the same date, it leads to inconsistent state.
- This can be prevented by synchronising access to data.

31

Q

- In Java: "Synchronized" method:
	- syncronised void update()
	- {
	- …
	- }

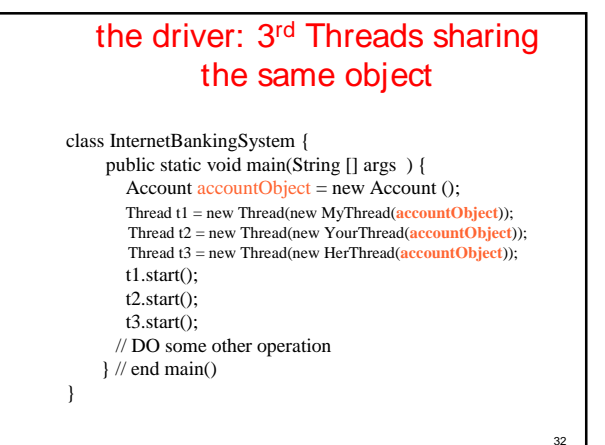

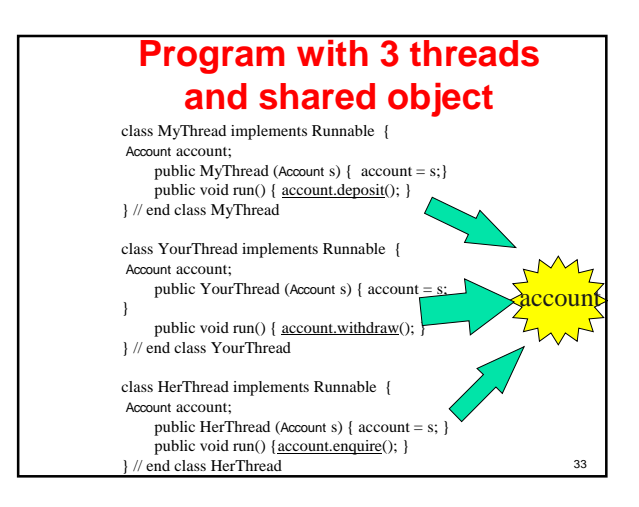

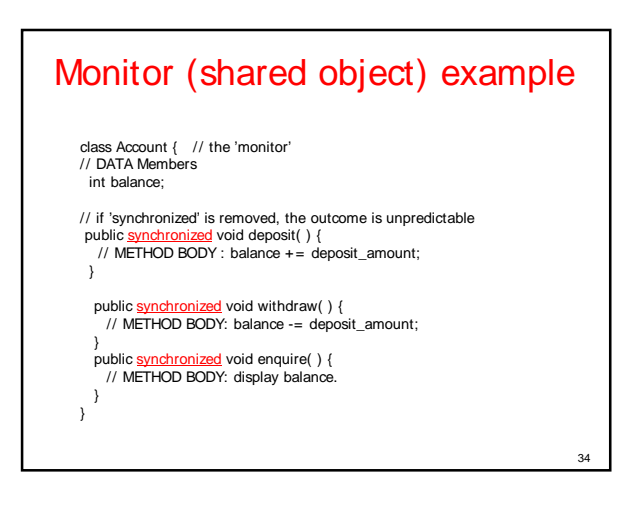

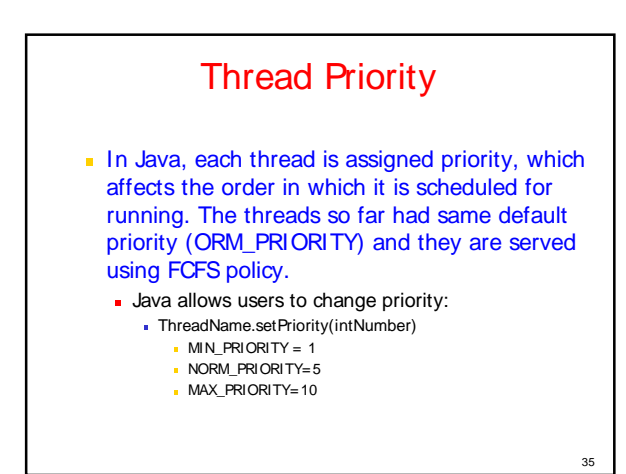

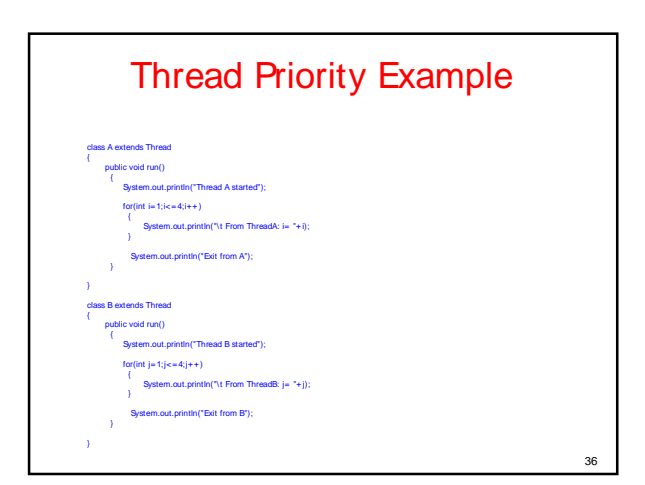

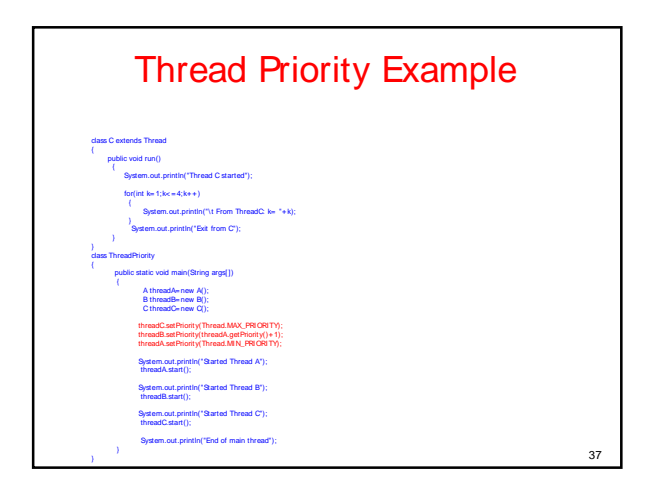